<< Photoshop CS3

- $<<$  Photoshop CS3  $>>$ 
	-

, tushu007.com

- 13 ISBN 9787030208941
- 10 ISBN 7030208943

出版时间:2008-3

页数:404

PDF

更多资源请访问:http://www.tushu007.com

, tushu007.com << Photoshop CS3 >>

> Photoshop CS3<br>16 F Photoshop CS3

> > Photoshop CS3

200 Photoshop  $1.5$ 

Photoshop

 $,$  tushu007.com

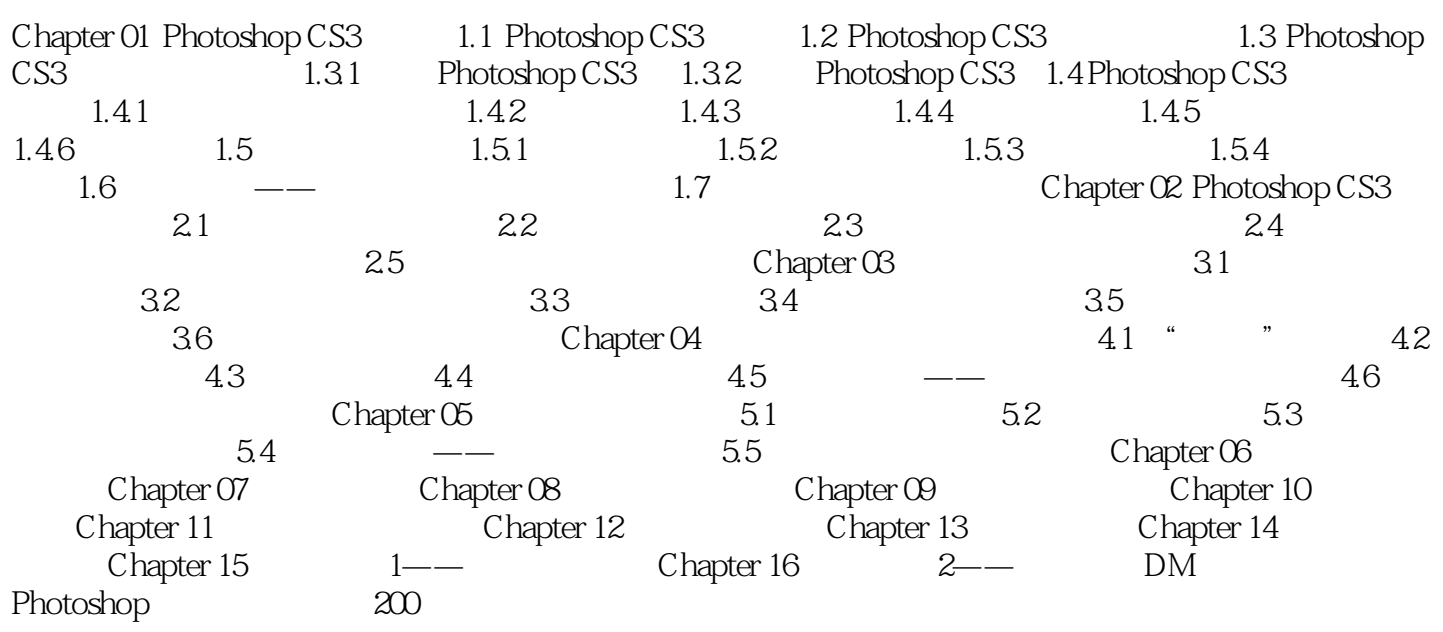

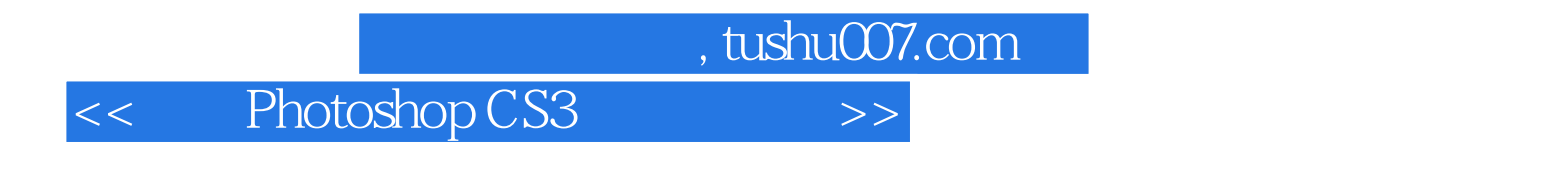

Chapter 02 Photoshop CS3 2.1

 $2.1.1$ 

……

, tushu007.com

## << Photoshop CS3 >>

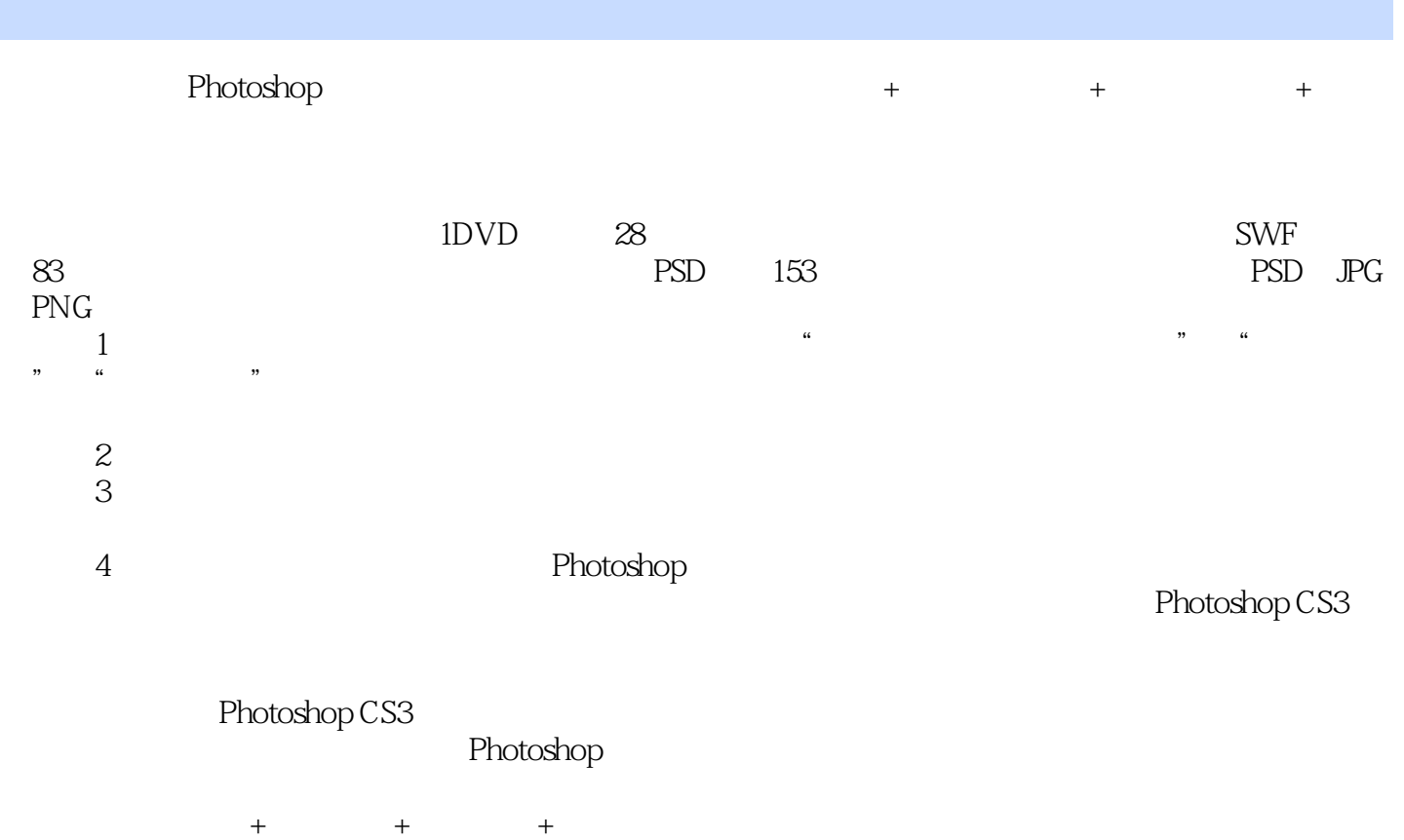

Photoshop Photoshop

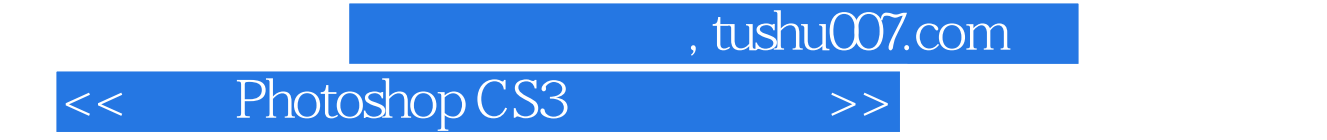

本站所提供下载的PDF图书仅提供预览和简介,请支持正版图书。

更多资源请访问:http://www.tushu007.com